#### Lecture slides for *Automated Planning: Theory and Practice*

#### **Chapter 10 Control Rules in Planning**

#### Dana S. Nau University of Maryland

5:01 PM April 4, 2012

Dana Nau: Lecture slides for *Automated Planning* Licensed under the Creative Commons Attribution-NonCommercial-ShareAlike License: http://creativecommons.org/licenses/by-nc-sa/2.0/ <sup>1</sup>

# **Motivation**

- Often, planning can be done much more efficiently if we have domain-specific information
- Example:
	- ◆ classical planning is EXPSPACE-complete
	- block-stacking can be done in time  $O(n^3)$
- But we don't want to have to write a new domain-specific planning system for each problem!
- *Domain-configurable* planning algorithm
	- ◆ Domain-independent search engine (usually a forward state-space search)
	- Input includes domain-specific information that allows us to avoid a bruteforce search
		- » Prevent the planner from visiting unpromising states

# **Motivation (Continued)**

- If we're at some state *s* in a state space, sometimes a domainspecific test can tell us that
	- ◆ *s* doesn't lead to a solution, or
	- ◆ for any solution below *s*, there's a better solution along some other path

Abstract-search $(u)$ if Terminal(u) then return(u)  $u \leftarrow$  Refine $(u)$  $\mathbb{R}$ refinement step  $B \leftarrow$  Branch $(u)$  ;; branching step  $B' \leftarrow$  Prune $(B)$  $\therefore$  pruning step if  $B' = \emptyset$  then return(failure) nondeterministically choose  $v \in B'$ return(Abstract-search $(v)$ )

In such cases we can to prune *s* immediately

```
end
```
- Rather than writing the domain-dependent test as low-level computer code, we'd prefer to talk directly about the planning domain
- One approach:
	- ◆ Write logical formulas giving conditions that states must satisfy; prune states that don't satisfy the formulas
- Presentation similar to the chapter, but not identical
	- ◆ Based partly on TLPlan [Bacchus & Kabanza 2000]

Dana Nau: Lecture slides for *Automated Planning*

# **Quick Review of First Order Logic**

- First Order Logic (FOL):
	- ◆ constant symbols, function symbols, predicate symbols
	- $\rightarrow$  logical connectives ( $\vee$ ,  $\wedge$ ,  $\neg$ ,  $\Rightarrow$ ,  $\Leftrightarrow$ ), quantifiers ( $\forall$ ,  $\exists$ ), punctuation
	- ◆ Syntax for formulas and sentences *on*(*A*,*B*) ∧ *on*(*B,C*)

 $\exists x \text{ on } (x, A)$  $\forall$ *x* (*ontable*(*x*) ⇒ *clear*(*x*))

- First Order Theory *T*:
	- ◆ "Logical" axioms and inference rules encode logical reasoning in general
	- ◆ Additional "nonlogical" axioms talk about a particular domain
	- Theorems: produced by applying the axioms and rules of inference
- Model: set of objects, functions, relations that the symbols refer to
	- ◆ For our purposes, a model is some state of the world *s*
	- ◆ In order for *s* to be a model, all theorems of *T* must be true in *s*
	- $\bullet$  *s*  $\models$  *on*(*A,B*) read "*s* satisfies *on*(*A,B*)" or "*s* entails *on*(*A,B*)"
		- $\rightarrow$  means that *on*(*A,B*) is true in the state *s*

# **Linear Temporal Logic**

● Modal logic: FOL plus *modal operators*

to express concepts that would be difficult to express within FOL

- Linear Temporal Logic (LTL):
	- ◆ Purpose: to express a limited notion of time
		- » An infinite sequence  $\langle 0, 1, 2, \ldots \rangle$  of time instants
		- » An infinite sequence  $M = \langle s_0, s_1, \ldots \rangle$  of states of the world

◆ Modal operators to refer to the states in which formulas are true:

- $\bigcirc$  *f* holds in the next state, e.g.,  $\bigcirc$  on(*A*,*B*)
- $\diamond f$  *eventually f f* either holds now or in some future state
- $\Box f$   *always f f* holds now and in all future states
- $f_1 \cup f_2$   $f_1$  *until*  $f_2$   $f_2$  either holds now or in some future state, and  $f_1$  holds until then
- Propositional constant symbols TRUE and FALSE

# **Linear Temporal Logic (continued)**

- Quantifiers cause problems with computability
	- $\triangle$  Suppose  $f(x)$  is true for infinitely many values of x
	- ◆ Problem evaluating truth of ∀*x f*(*x*) and ∃*x f*(*x*)
- Bounded quantifiers
	- $\blacktriangleright$  Let *g(x)* be such that  $\{x : g(x)\}\$ is finite and easily computed  $\forall$ [*x*:*g*(*x*)] *f*(*x*)
		- means  $\forall x (g(x) \Rightarrow f(x))$
		- expands into  $f(x_1) \wedge f(x_2) \wedge \dots \wedge f(x_n)$
		- $\exists [x:g(x)] f(x)$ 
			- means ∃*x* (*g*(*x*) ∧ *f*(*x*))
			- expands into  $f(x_1) \vee f(x_2) \vee \dots \vee f(x_n)$

### **Models for LTL**

- A model is a triple  $(M, s_i, v)$ 
	- $\blacklozenge M = \langle s_0, s_1, \ldots \rangle$  is a sequence of states
	- $\bullet$  *s<sub>i</sub>* is the *i*'th state in *M*,
	- ◆ *v* is a *variable assignment* function
		- » a substitution that maps all variables into constants
- To say that  $v(f)$  is true in  $s_i$ , write  $(M, s_i, v) \models f$
- Always require that

 $(M, s_i, v)$  |= TRUE  $(M, s_i, v)$   $\models \neg$ FALSE

- For planning, need to augment LTL to refer to goal states
	- Include a GOAL operator such that  $GOAL(f)$  means *f* is true in every goal state
	- ◆  $((M, s_i, V), g)$  |= GOAL(*f*) iff  $(M, s_i, V)$  |= *f* for every  $s_i \in g$

Dana Nau: Lecture slides for *Automated Planning*

### **Examples**

Suppose 
$$
M = \langle s_0, s_1, \ldots \rangle
$$

 $(M, s_0, v)$  =  $OO\text{ on}(A, B)$  means *A* is on *B* in  $s_2$ 

● Abbreviations:

Equivalently,

 $(M, s_0)$  =  $OO\text{ on}(A, B)$  no free variables, so *v* is irrelevant:  $M \models \bigcirc$  *on*(*A,B*) if we omit the state, it defaults to  $s_0$ 

 $(M, s_2, v)$  =  $on(A, B)$  same meaning with no modal operators  $s_2$  =  $on(A,B)$  same thing in ordinary FOL

 $\bullet$  *M* =  $\Box$ -*holding*(*C*)

◆ in every state in *M*, we aren't holding *C* 

• 
$$
M \models \Box (on(B, C) \Rightarrow (on(B, C) \cup on(A, B)))
$$

◆ whenever we enter a state in which *B* is on *C, B* remains on *C* until *A* is on *B*.

### **TLPlan**

- Basic idea: forward search, using LTL for pruning tests
- Let  $s_0$  be the initial state, and  $f_0$  be the initial LTL control formula
- Current recursive call includes current state *s*, and current control formula *f*
- **•** Let *P* be the path that **TLPlan** followed to get to *s*

Procedure TLPlan (*s, f, g, π*)  $\text{if } f = \text{FALSE}$  then return failure if *s* satisfies *g* then return π  $f^+ \leftarrow$  Progress  $(f, s)$  $\text{if } f^+ = \text{FALSE}$  then return failure *A* ← {actions applicable to *s*} if *A* is empty then return failure nondeterministically choose  $a \in A$  $s^+ \leftarrow \gamma(s, a)$ return TLPlan (*s +, f +, g, π.a*)

- ◆ The proposed model *M* is *P* plus some (not yet determined) states after *s*
- If *f* evaluates to FALSE in *s*, no *M* that starts with *P* can satisfy  $f_0 \implies \text{backtrack}$
- Otherwise, consider the applicable actions, to see if one of them can produce an acceptable "next state" for *M* 
	- $\bullet$  Compute a formula  $f^+$  that must be true in the next state
		- » *f <sup>+</sup>* is called the **progression** of *f* through *s*
	- If  $f^+$  = FALSE, then there are no acceptable successors of  $s$  => backtrack

Dana Nau: Lecture slides for *Automated Planning* Licensed under the Creative Commons Attribution-NonCommercial-ShareAlike License: http://creativecommons.org/licenses/by-nc-sa/2.0/ <sup>9</sup> Otherwise, produce  $s^+$  by applying an action to *s*, and call TLPlan recursively

# **Classical Operators classical Properators**

```
unstack(x,y) 
 Precond: on(x,y), clear(x), handempty
Effects: \negon(x, y), \negclear(x), \neghandempty,
           holding(x), clear(y)
```
stack(*x,y*)

 Precond: holding(*x*), clear(*y*) Effects:  $\neg$  holding(x),  $\neg$  clear(y), on(*x,y*), clear(*x*), handempty

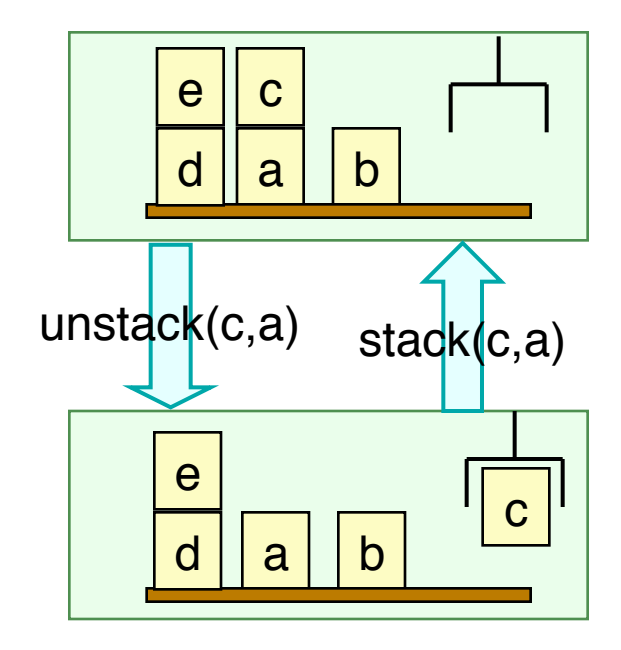

#### pickup(*x*) Precond: ontable(*x*), clear(*x*), handempty Effects:  $\neg$  ontable(x),  $\neg$  clear(x), ¬handempty, holding(*x*)

```
putdown(x) Precond: holding(x) 
Effects: \neg holding(x), ontable(x),
          clear(x), handempty
```
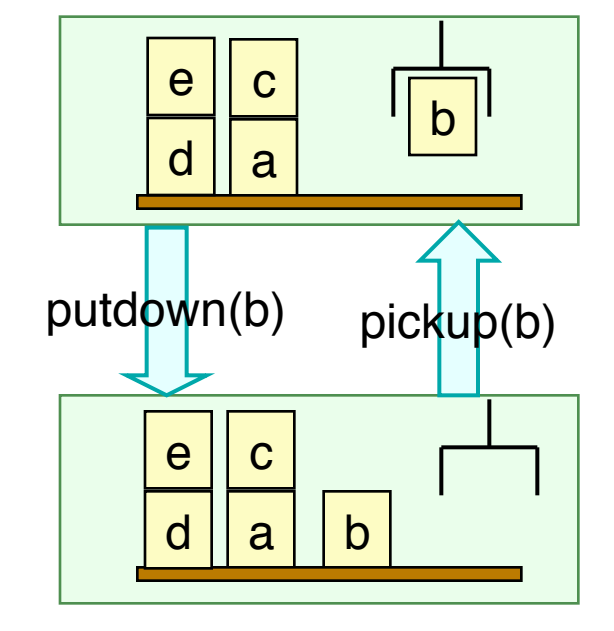

Dana Nau: Lecture slides for *Automated Planning*

# **Supporting Axioms**

- Want to define conditions under which a stack of blocks will never need to be moved
- If x is the top of a stack of blocks, then we want *goodtower*(x) to hold if
	- ◆ *x* doesn't need to be anywhere else
	- ◆ None of the blocks below *x* need to be anywhere else
- Axioms to support this:
	- ◆ *goodtower*(*x*) ⇔ *clear*(x) ∧ ¬ GOAL(*holding*(*x*)) ∧ *goodtowerbelow*(*x*)

◆ *goodtowerbelow*(*x*) ⇔ [*ontable*(*x*) ∧ ¬∃[*y*:GOAL(*on*(*x,y*)]] ∨ ∃[*y*:*on*(*x,y*)] {¬GOAL(*ontable*(*x*)) ∧ ¬GOAL(*holding*(*y*)) ∧ ¬GOAL(*clear*(*y*)) ∧ ∀[*z*:GOAL(*on*(*x,z*))] (*z = y*) ∧ ∀[*z*:GOAL(*on*(*z,y*))] (*z = x*) ∧ *goodtowerbelow*(*y*)} ◆ *badtower*(*x*) ⇔ *clear*(*x*) ∧ ¬*goodtower*(*x*)

## **Blocks World Example (continued)**

Three different control formulas:

(1) Every goodtower must always remain a goodtower:  $\Box\big(\forall [x:clear(x)]\,good tower(x)\Rightarrow \bigcirc (clear(x)\vee \exists [y:on(y,x)]\,good tower(y))\big)$ 

(2) Like (1), but also says never to put anything onto a badtower:  $\square(\forall [x:clear(x)]\text{ good tower}(x) \Rightarrow \bigcirc (clear(x) \vee \exists [y:on(y,x)]\text{ good tower}(y)$  $\land$  badtower(x)  $\Rightarrow$   $\bigcirc$ ( $\neg \exists [y \: on(y,x)]$ ))

(3) Like (2), but also says never to pick up a block from the table unless you can put it onto a goodtower:

$$
\Box\big(\forall [x:\text{clear}(x)]\text{ goodtower}(x) \Rightarrow \bigcirc(\text{clear}(x) \vee \exists [y:\text{on}(y,x)]\text{ goodtower}(y))
$$
\n
$$
\land \text{ badtower}(x) \Rightarrow \bigcirc(\neg \exists [y:\text{on}(y,x)]\text{)}
$$
\n
$$
\land (\text{ontable}(x) \land \exists [y:\text{GOAL}( \text{on}(x,y))]\neg \text{goodtower}(y))
$$
\n
$$
\Rightarrow \bigcirc(\neg \text{holding}(x)\text{)}
$$

Dana Nau: Lecture slides for *Automated Planning*

## **Outline of How TLPlan Works**

- Recall that TLPLan's input includes a current state *s,* and a control formula *f* written in LTL
	- ◆ How can TLPLan determine whether there exists a sequence of states M beginning with *s,* such that *M* satisfies *f ?*
- We can compute a formula  $f^+$  such that for every sequence  $M = \langle s, s^+, s^{++}, \dots \rangle$ ,  $\blacklozenge$  *M* satisfies *f* iff  $M^+ = \langle s^+, s^{++}, \ldots \rangle$  satisfies  $f^+$
- *f <sup>+</sup>* is called the **progression** of *f* through *s*
- **•** If  $f^+$  = FALSE then there is no  $M^+$  that satisfies  $f^+$ 
	- ◆ Thus there's no *M* that begins with *s* and satisfies *f*, so **TLPLan** can backtrack
- Otherwise, need to determine whether there is an  $M^+$  that satisfies  $f^+$ 
	- ◆ For every action *a* applicable to *s*,

 $\rightarrow$  Let *s* <sup>+</sup> = *γ*(*s,a*), and call TLPLan recursively on *f*<sup>+</sup> and *s*<sup>+</sup>

Next: how to compute  $f^+$ 

**Procedure** Progress(*f,s*)

● **Case:** 

- 1. *f* contains no temporal ops:  $f^+ := \text{TRUE}$  if  $s \models f$ , FALSE otherwise
- 2.  $f = f_1 \wedge f_2$  :  $f^+ := \text{Progress}(f_1, s) \wedge \text{Progress}(f_2, s)$
- 3.  $f = f_1 \vee f_2$  :  $f^+ := \text{Progress}(f_1, s) \vee \text{Progress}(f_2, s)$
- 4.  $f = \neg f_1$  :  $f^+ := \neg$ Progress( $f_1, s$ )
- 5.  $f = \bigcirc f_1$  :  $f^+ := f_1$
- 6.  $f = \Diamond f_1$  :  $f^+ := \text{Progress}(f_1, s) \lor f$
- 7.  $f = \Box f_1$  :  $f^+ := \text{Progress}(f_1, s) \land f$
- 8.  $f = f_1 \cup f_2$  :  $f^+ := \text{Progress}(f_2, s) \vee (\text{Progress}(f_1, s) \wedge f)$
- 9.  $f = \forall [x : g(x)] h(x)$  :  $f^+ := \text{Progress}(h_1, s) \land ... \land \text{Progress}(h_n, s)$
- 10.  $f = \exists [x:g(x)] h(x)$  :  $f^+ := \text{Progress}(h_1, s) \vee ... \vee \text{Progress}(h_n, s)$

where  $h_i$  is *h* with *x* replaced by the *i*'th element of  $\{x : s \models g(x)\}$ 

- Next, simplify  $f^+$  and return it
	- ◆ Boolean simplification rules:
		- 1. [FALSE  $\wedge \phi | \phi \wedge$  FALSE]  $\mapsto$  FALSE, 3.  $\neg$ TRUE  $\mapsto$  FALSE,
		- 2. TRUE  $\wedge \phi | \phi \wedge \text{TRUE} | \mapsto \phi$ , 4.  $\neg$ FALSE  $\mapsto$  TRUE.

Dana Nau: Lecture slides for *Automated Planning*

### **Two Examples**   $of O$

- **•** Suppose  $f = O \text{on}(\mathbf{a},\mathbf{b})$ 
	- $\rightarrow f^+$  = *on*(a,b)
	- $\bullet$  *s*<sup>+</sup> is acceptable iff *on*(a,b) is true in *s*<sup>+</sup>
- **•** Suppose  $f = OOn(a,b)$ 
	- $\blacklozenge$   $f^+$  =  $\text{O}$ *on*(a,b)
	- $\bullet$  *s*<sup>+</sup> is acceptable iff  $\circ$ *on*(a,b) is true in  $s^+$ 
		- $\rightarrow$  iff *on*(a,b) is true in  $s^{++}$

#### Case:

1. f contains no temporal ops:  $f^+$  := TRUE if  $s \models f$ , FALSE otherwise :  $f^+$  := Progress( $f_1$ , s)  $\wedge$  Progress( $f_2$ , s) 2.  $f = f_1 \wedge f_2$ 3.  $f = f_1 \vee f_2$ :  $f^+$  := Progress $(f_1, s)$  v Progress $(f_2, s)$ :  $f^+ := -$ Progress $(f_1, s)$ 4.  $f = -f_1$ 5.  $f = \bigcirc f_1$  $\therefore$   $f^+ := f_1$ :  $f^+$  := Progress( $f_1$ , s) v f 6.  $f = \Diamond f_1$ 7.  $f = \Box f_1$ :  $f^+$  := Progress( $f_1$ , s)  $\wedge$  f 8.  $f = f_1 \cup f_2$ :  $f^+$  := Progress( $f_2$ , s) v (Progress( $f_1$ , s)  $\land$  f) 9.  $f = \forall [x : g(x)] h(x)$ :  $f^+$  := Progress $(h_1, s) \wedge ... \wedge$  Progress $(h_n, s)$ 10.  $f = \exists [x : g(x)] h(x)$  $\therefore$   $f^+ := \text{Progress}(h_1, s) \vee \dots \vee \text{Progress}(h_m, s)$  by-nc-sa/2.0/ 15

#### **Example of** ∧

- **■** Suppose  $f = on(a,b) \land On(b,c)$ 
	- $\blacklozenge$  *f*<sup>+</sup> = Progress(*on*(a,b), *s*)  $\land$  Progress( $O \text{on}(b,c)$ , *s*)
	- $\blacklozenge$  Progress( $\text{on}(a,b), s$ )
		- = TRUE if *on*(a,b) is true in *s*, else FALSE
	- $\blacktriangleright$  Progress( $\text{On}(b,c), s$ ) =  $\text{On}(b,c)$
- If  $on(a,b)$  is true in *s*, then  $f^+ = on(b,c)$ 
	- $\bullet$  i.e., *on*(b,c) must be true in  $s^+$
- $\bullet$  Otherwise,  $f^+$  = FALSE
	- ◆ i.e., there is no acceptable  $s^+$

#### Case:

1. f contains no temporal ops:  $f^+$  := TRUE if  $s \models f$ , FALSE otherwise

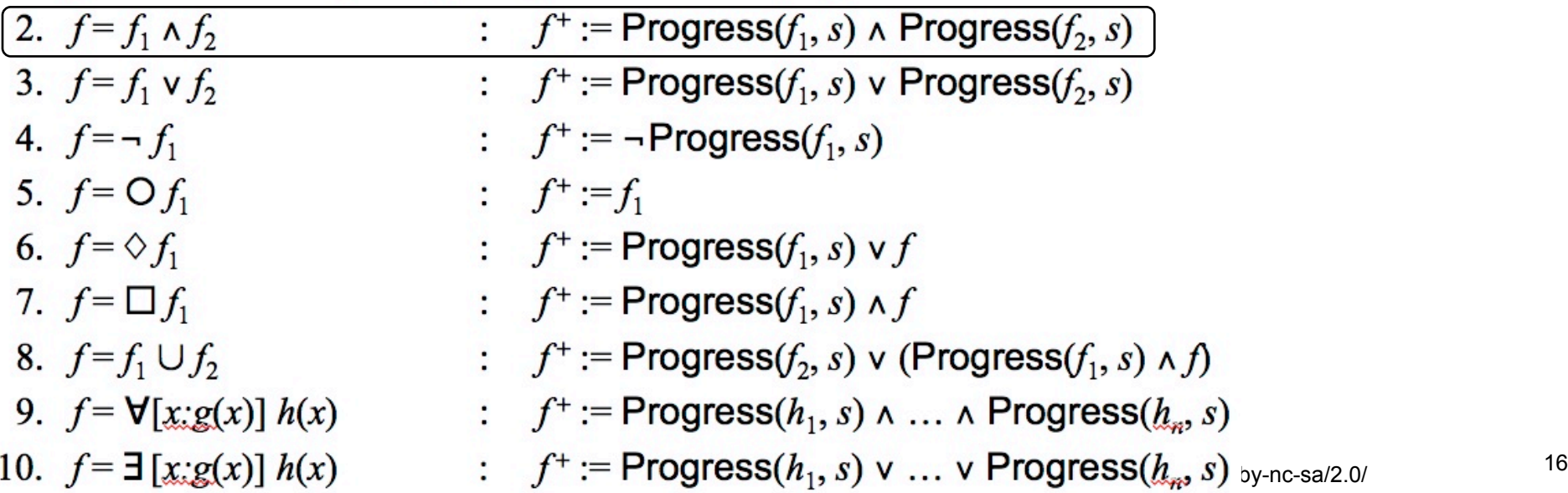

## **Example of**  $\Box$

- **•** Suppose  $f = \Box$  on(a,b)
	- $\blacklozenge$  *f*<sup>+</sup> = Progress(*on*(a,b), *s*)  $\land$   $\Box$  *on*(a,b)
- If  $\textit{on}(a,b)$  is true in *s*, then
	- $\blacklozenge$  *f*<sup>+</sup> = TRUE  $\land$   $\Box$  *on*(a,b) =  $\Box$  *on*(a,b) = *f*
	- ◆ i.e., *on*( $a$ , $b$ ) must be true in  $s^+, s^{++}, s^{+++}, \ldots$
- If *on*(a,b) is false in *s,* then
	- $\rightarrow$   $f^+$  = FALSE  $\land$   $\Box$  *on*(a,b) = FALSE
	- ◆ There is no acceptable  $s^+$

#### Case:

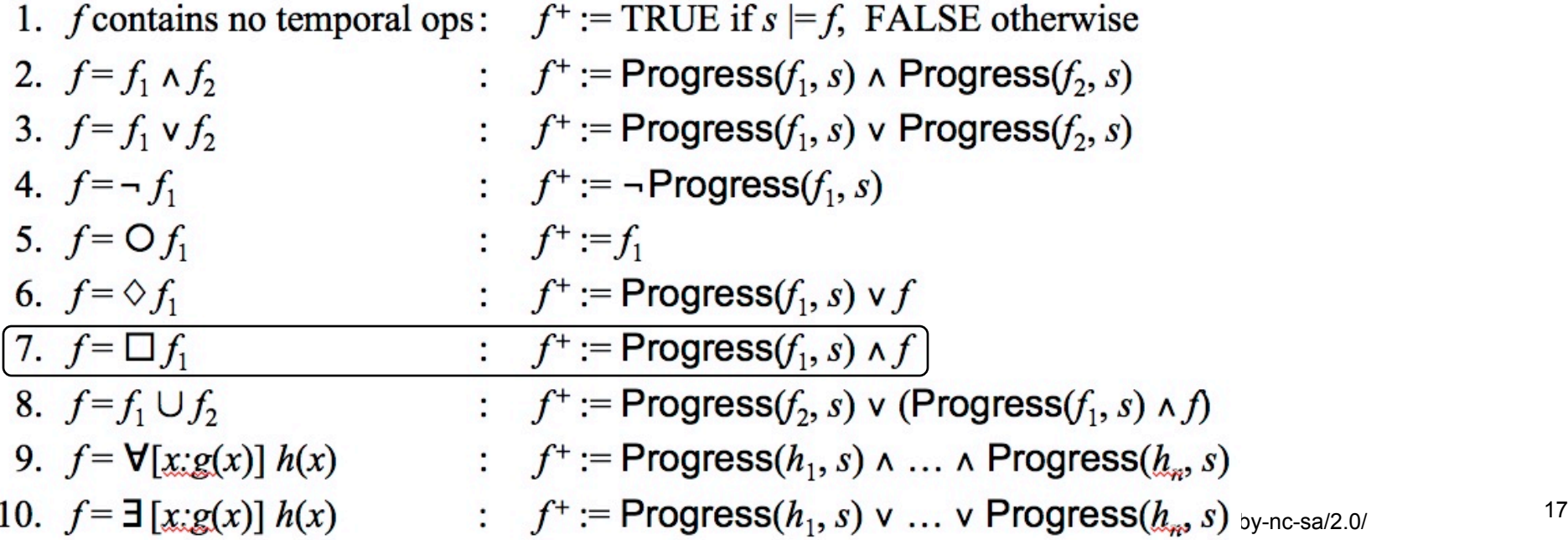

**■** Suppose  $f = on(a,b) \cup on(c,d)$ 

 $\blacklozenge$  *f* + = Progress( $\text{on}(c,d)$ , *s*)  $\vee$  (Progress( $\text{on}(a,b)$ , *s*)  $\wedge$  *f*)

#### **Example of** ∪

- If  $on(c,d)$  is true in *s*, then Progress( $on(c,d)$ , *s*) = TRUE  $\blacklozenge$   $f^+$  = TRUE, so any  $s^+$  is acceptable
- If  $on(c,d)$  is false in *s*, then Progress $(on(c,d), s)$  = FALSE  $\blacklozenge$  *f* + = Progress(*on*(a,b), *s*)  $\land$  *f* 
	- $\blacklozenge$  If *on*(a,b) is false in *s* then  $f^+$  = FALSE: no  $s^+$  is acceptable

• If 
$$
on(a,b)
$$
 is true in  $s$  then  $f^+ = f$ 

#### Case:

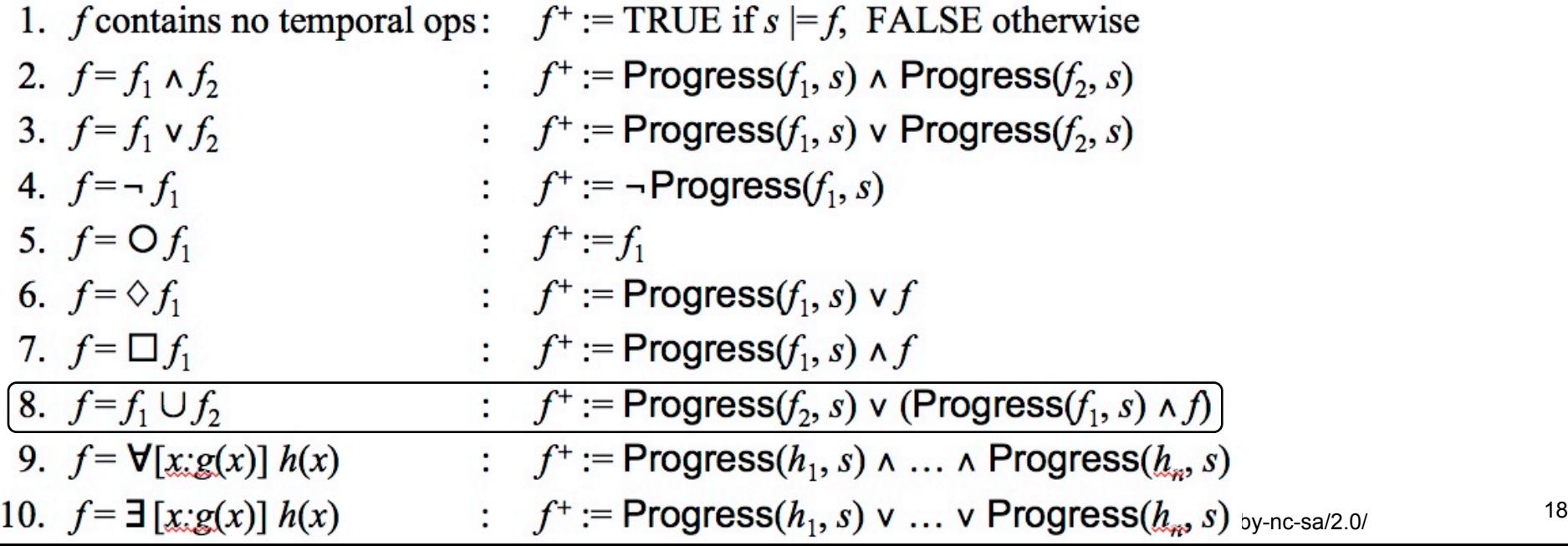

#### **Another Example**

- Suppose  $f = \Box (on(a,b) \Rightarrow Oclear(a))$ 
	- $\blacklozenge$  *f* + = Progress[ $\text{on}(a,b) \Rightarrow \text{O}$ *clear*(a), *s*]  $\land$  *f* 
		- = (¬Progress[*on*(a,b)] ∨ *clear*(a)) ∧ *f*
	- $\blacklozenge$  If *on*(a,b) is false in *s*, then  $f^+ = (\text{TRUE} \vee \text{clear}(a)) \wedge f = f$  $\rightarrow$  So *s*<sup>+</sup> must satisfy *f*
	- $\blacklozenge$  If *on*(a,b) is true in *s*, then  $f^+ = clear$ (a)  $\land$   $f$

» So *s*<sup>+</sup> must satisfy both *clear*(a) and *f*

#### Case:

1. f contains no temporal ops:  $f^+$  := TRUE if  $s \models f$ , FALSE otherwise :  $f^+$  := Progress( $f_1$ , s)  $\wedge$  Progress( $f_2$ , s) 2.  $f = f_1 \wedge f_2$ 3.  $f = f_1 \vee f_2$ :  $f^+$  := Progress( $f_1$ , s) v Progress( $f_2$ , s) 4.  $f = -f_1$  $\therefore$   $f^+ := -$ Progress $(f_1, s)$ 5.  $f = \bigcirc f_1$  $\therefore$   $f^+ := f_1$ 6.  $f = \Diamond f_1$ :  $f^+$  := Progress( $f_1$ , s)  $\vee$  f  $f^+ := \text{Progress}(f_1, s) \wedge f$ 7.  $f = \Box f_1$ 8.  $f = f_1 \cup f_2$ :  $f^+$  := Progress( $f_2$ , s) v (Progress( $f_1$ , s)  $\land$  f) 9.  $f = \forall [x : g(x)] h(x)$  :  $f^+ := \text{Progress}(h_1, s) \land ... \land \text{Progress}(h_n, s)$ 10.  $f = \exists [x : g(x)] h(x)$  $\therefore$   $f^+ := \text{Progress}(h_1, s) \vee \dots \vee \text{Progress}(h_m, s)$  by-nc-sa/2.0/ <sup>19</sup>

# **Pseudocode for TLPlan**

- Nondeterministic forward search
	- ◆ Input includes a control formula *f* for the current state *s*
	- $\blacklozenge$  If  $f^+$  = FALSE then *s* has no acceptable successors => backtrack
	- ◆ Otherwise the progressed formula is the control formula for *s*'s children

Procedure TLPlan (*s, f, g, π*) if  $f =$  FALSE then return failure if *s* satisfies *g* then return  $\pi$  $f^+ \leftarrow$  Progress  $(f, s)$  $\text{if } f^+ = \text{FALSE}$  then return failure  $A \leftarrow$  {actions applicable to *s*} if *A* is empty then return failure nondeterministically choose  $a \in A$  $s^+ \leftarrow \gamma(s, a)$ return TLPlan (*s +, f +, g, π.a*)

Dana Nau: Lecture slides for *Automated Planning*

# **Example Planning Problem**

- $\bullet$   $s = \{ontable(a), ontable(b), clear(a), clear(c), on(c,b)\}$
- $g = \{ \text{on}(b, a) \}$
- $f = \Box \forall [x:clear(x)] \{(ontable(x) \land \neg \exists [y:GOAL(on(x,y))]) \Rightarrow \bigcirc \neg \text{holding}(x)\}$ 
	- $\bullet$  never pick up a block *x* if *x* is not required to be on another block *y*
- $\bullet$   $f^+$  = Progress( $f_1$ , s)  $\land$   $f$ , where
	- ◆  $f_1 = \forall [x:clear(x)]$ {(*ontable*(*x*) ∧ -∃[*y*:GOAL(*on*(*x,y*))]) ⇒ ○-*holding*(*x*)}
- $\{x: clear(x)\} = \{a, c\}$ , so

Progress( $f_1$ ,  $s$ ) = Progress((*ontable*(a)  $\land \neg \exists [y: GOAL(on(a,y))]$ )  $\Rightarrow$   $\bigcirc \neg \text{holding}(a)$ ,  $s$ ) ∧ Progress((*ontable*(**c**)  $\land \neg \exists [y: GOAL(on(c,y))]) \Rightarrow \bigcirc \neg \text{holding}(b) \}$ ,*s*)

= (TRUE ⇒ <sup>¬</sup>*holding*(a)) ∧ TRUE = ¬*holding*(a)

- *f <sup>+</sup>* =¬*holding*(a) ∧ *f*
	- = ¬*holding*(a) ∧

 $□\forall [x:clear(x)]$  {(*ontable*(*x*) ∧ ¬∃[*y*:GOAL(*on*(*x,y*))]) ⇒ ○ ¬ *holding*(*x*)}

- **•** Two applicable actions: pickup(a) and pickup(c)
	- $\triangle$  Try  $s^+ = \gamma(s, \text{ pickup}(a))$ :  $f^+$  simplifies to FALSE  $\Rightarrow$  backtrack
	- $\blacktriangleright$  Try  $s^+ = \gamma(s, \text{pickup}(\textbf{C}))$ :  $f^+$  doesn't simplify to FALSE  $\Rightarrow$  keep going

Dana Nau: Lecture slides for *Automated Planning*

Licensed under the Creative Commons Attribution-NonCommercial-ShareAlike License: http://creativecommons.org/licenses/by-nc-sa/2.0/ <sup>21</sup>

b

a

 $a \mid b$ 

c

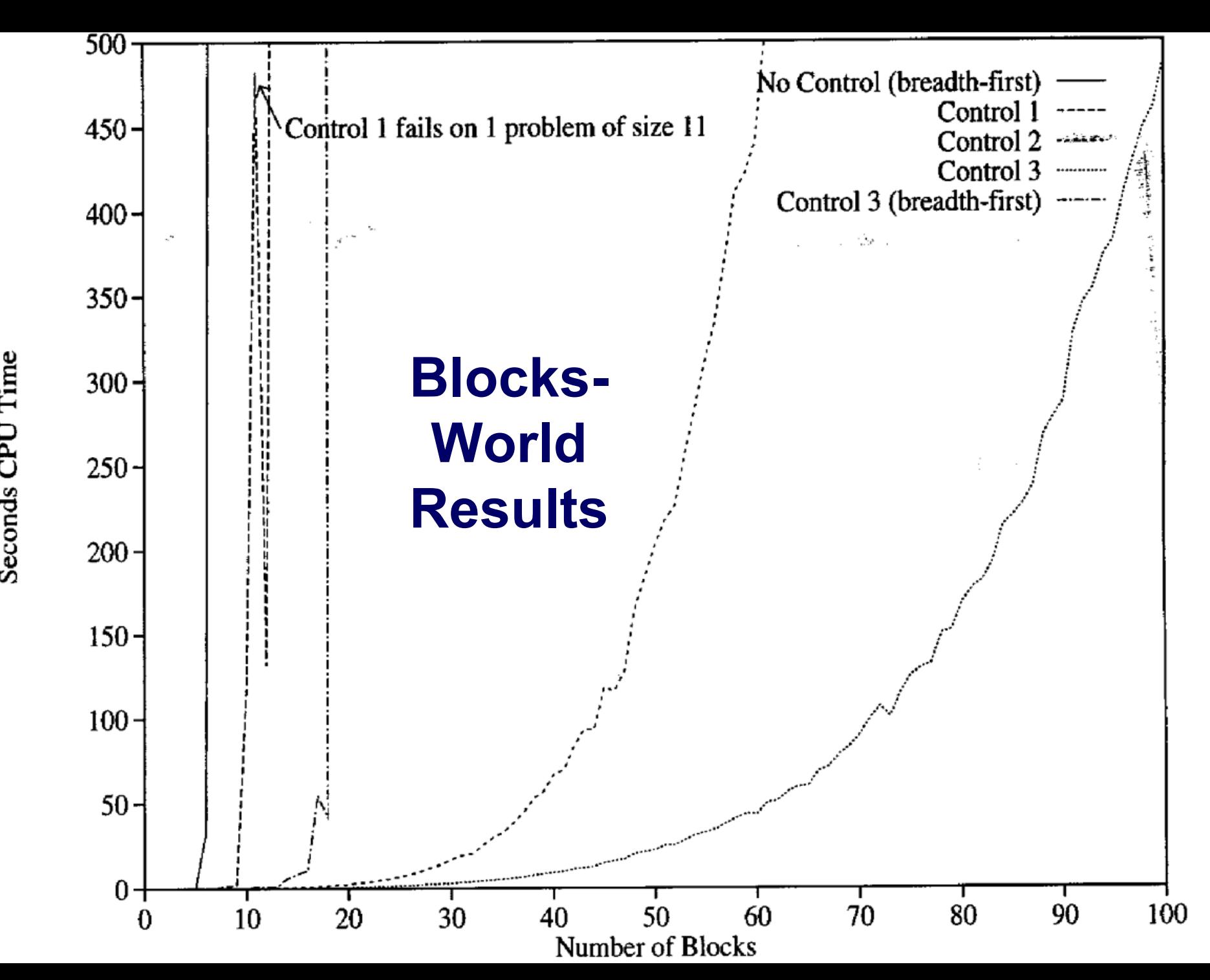

Seconds CPU Time

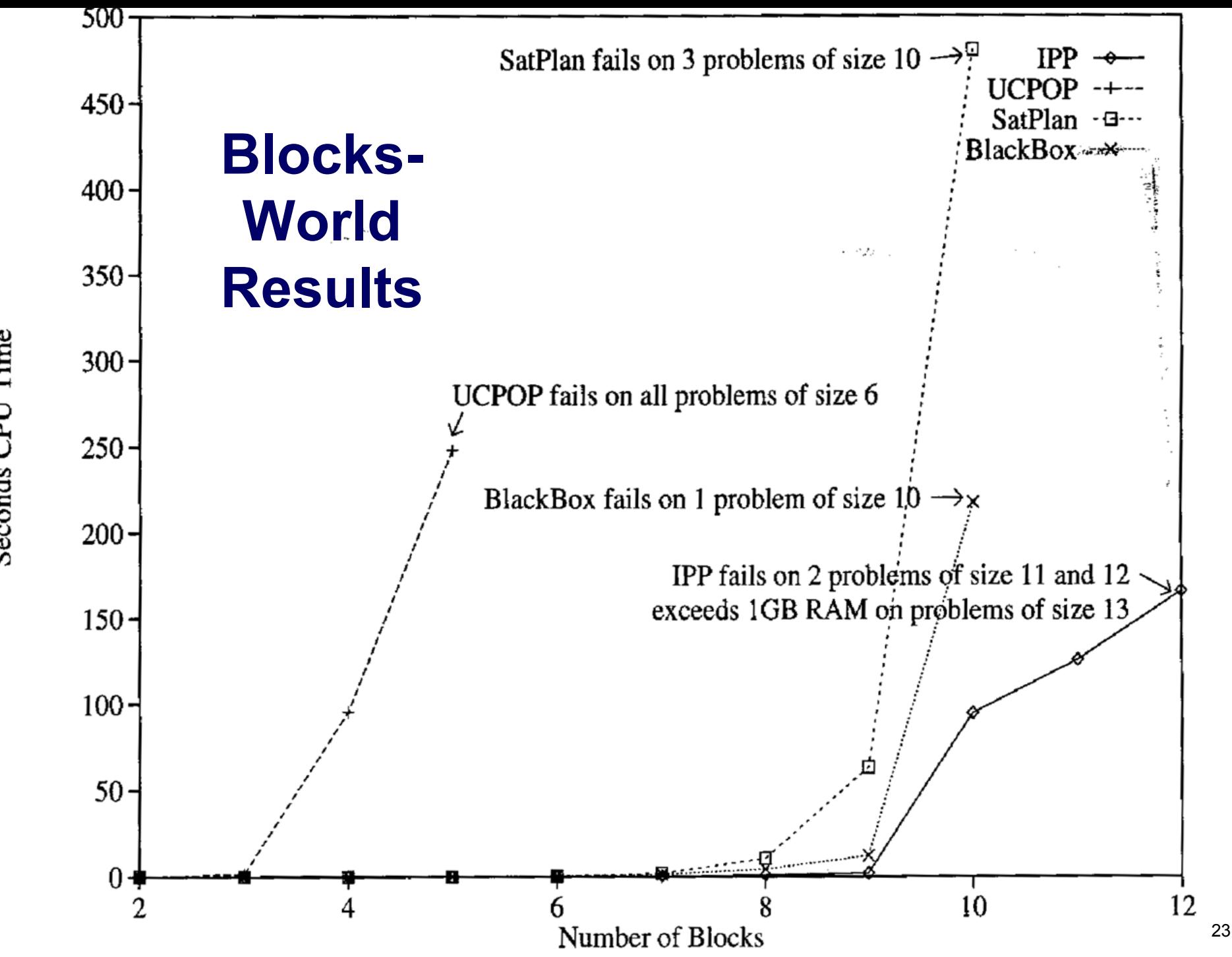

Seconds CPU Time

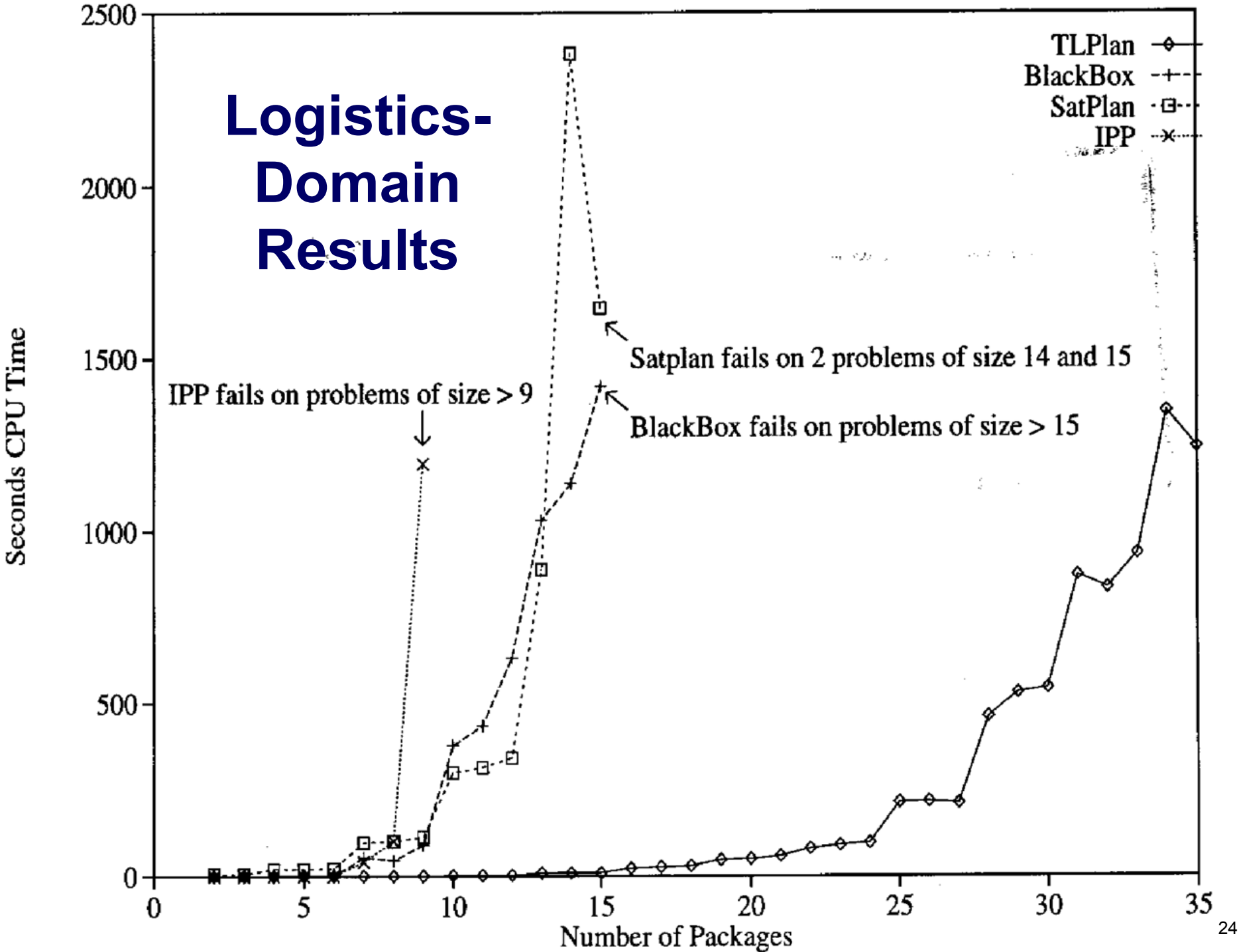

Seconds CPU Time

## **Discussion**

- 2000 International Planning Competition
	- ◆ TALplanner: similar algorithm, different temporal logic
		- » received the top award for a "hand-tailored" (i.e., domain-configurable) planner
- **TLPlan** won the same award in the 2002 International Planning Competition
- Both of them:
	- $\triangle$  Ran several orders of magnitude faster than the "fully automated" (i.e., domain-independent) planners
		- » especially on large problems
	- ◆ Solved problems on which the domain-independent planners ran out of time or memory